# Package 'propr'

December 16, 2019

Title Calculating Proportionality Between Vectors of Compositional Data

Version 4.2.6

URL <http://github.com/tpq/propr>

#### BugReports <http://github.com/tpq/propr/issues>

Description The bioinformatic evaluation of gene co-expression often begins with correlation-based analyses. However, correlation lacks validity when applied to relative data, including count data generated by next-generation sequencing. This package implements several metrics for proportionality, including phi [Lovell et al (2015) <DOI:10.1371/journal.pcbi.1004075>] and rho [Erb and Notredame (2016) <DOI:10.1007/s12064-015-0220-8>]. This package also implements several metrics for differential proportionality. Unlike correlation, these measures give the same result for both relative and absolute data.

License GPL-2

LazyData true

VignetteBuilder knitr

RoxygenNote 6.1.1

Encoding UTF-8

**Depends** methods,  $R$  ( $> = 3.2.2$ )

Imports fastcluster, ggplot2, grDevices, igraph, Rcpp, stats, utils

Suggests ALDEx2, Biobase, cccrm, compositions, data.table, datasets, grid, ggdendro, knitr, limma, parallel, plotly, reshape2, rgl, rmarkdown, SDMTools, testthat, vegan

LinkingTo Rcpp

#### NeedsCompilation yes

Author Thomas Quinn [aut, cre], David Lovell [aut], Ionas Erb [aut], Anders Bilgrau [ctb], Greg Gloor [ctb], Ryan Moore [ctb]

Maintainer Thomas Quinn <contacttomquinn@gmail.com> **Repository CRAN** Date/Publication 2019-12-16 06:10:10 UTC

# R topics documented:

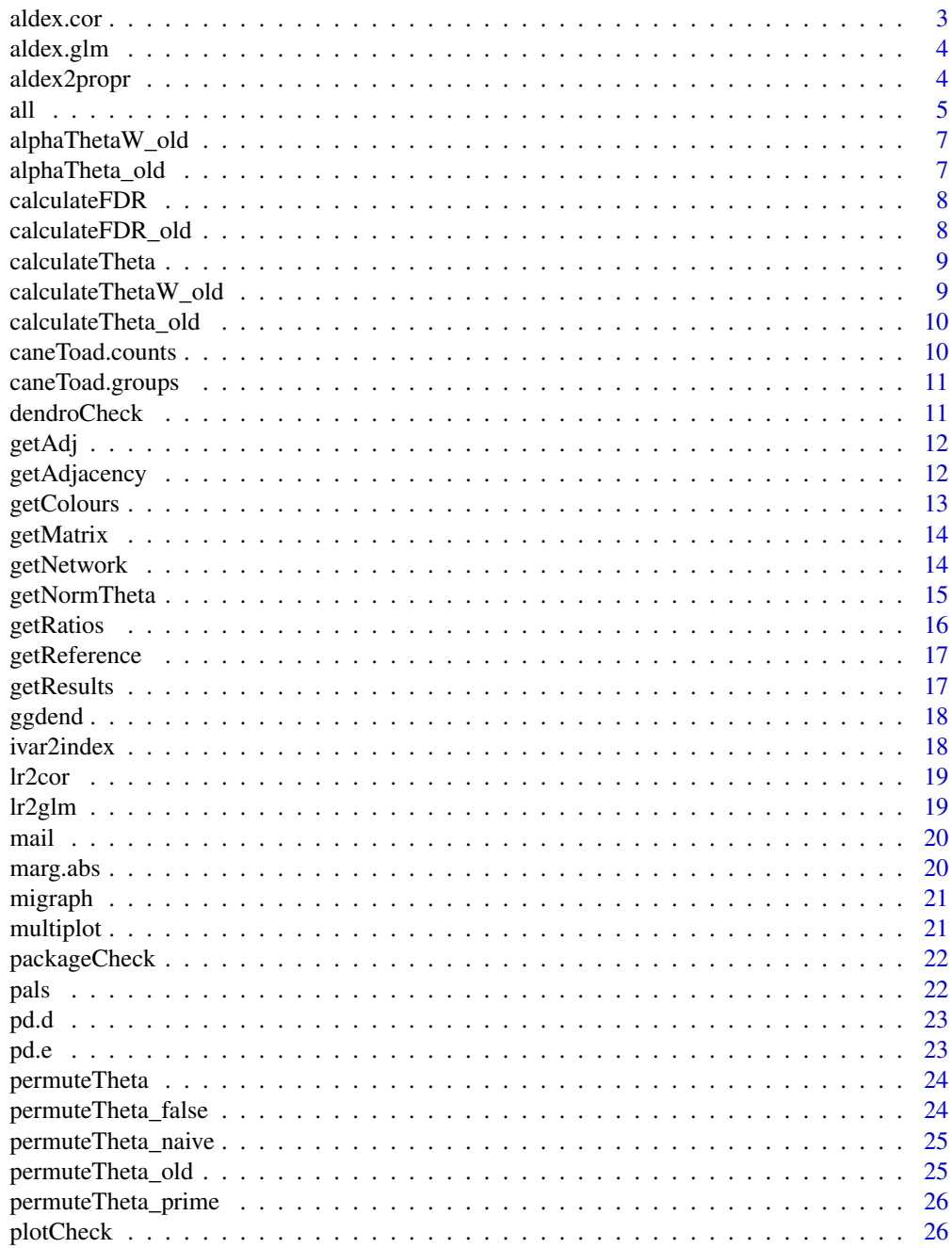

<span id="page-2-0"></span>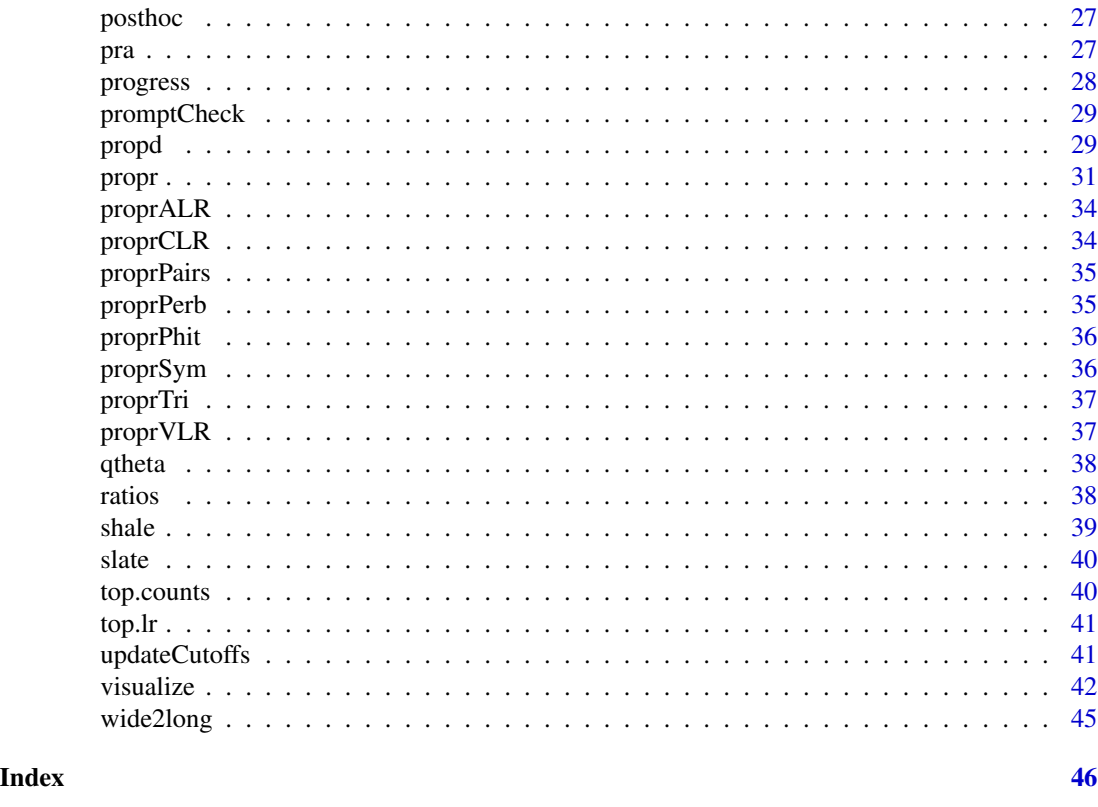

aldex.cor *Correlate CLR Data with a Continuous Measurement*

# Description

This function uses the Monte Carlo instances from an aldex.clr object to correlate each log-ratio transformed feature vector with a continuous numeric variable. See [lr2cor](#page-18-1).

#### Usage

aldex.cor(clr, conditions, ...)

#### Arguments

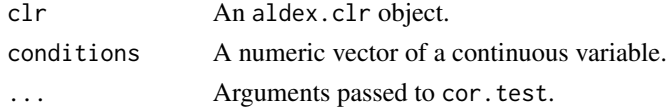

# Value

Returns a data.frame of the average correlation statistic (e.g., r) and p-value (p) for each log-ratio transformed feature, with FDR appended as the BH column.

<span id="page-3-0"></span>

This function uses the Monte Carlo instances from an aldex.clr object to build a generalized linear model from log-ratio transformed data. See [lr2glm](#page-18-2).

#### Usage

```
aldex.glm(clr, model.matrix, ...)
```
# Arguments

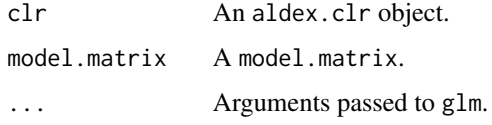

# Value

Returns a data.frame of the average coefficients and their p-values for each feature, with FDR appended as a BH column.

<span id="page-3-1"></span>aldex2propr *Import* ALDEx2 *Object*

#### Description

This method constructs a propr object from an aldex.clr object. See Details.

#### Usage

```
aldex2propr(aldex.clr, how = "rho", select)
```
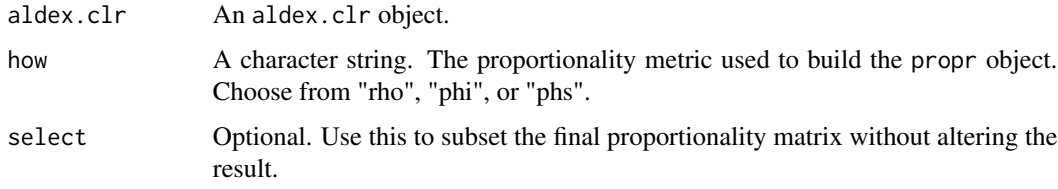

#### <span id="page-4-0"></span>Details

The ALDEx2 package has two exceptional features useful in proportionality analysis too. First, ALDEx2 offers a number of extra log-ratio transformations, toggled by the denom argument in aldex.clr. Second, ALDEx2 estimates per-feature technical variation within each sample using Monte-Carlo instances drawn from the Dirichlet distribution.

The aldex2propr function takes advantage of both of these features by constructing a propr object directly from an aldex.clr object. When interpreting the resultant propr object, keep in mind that ALDEx2 adds 0.5 to all @counts regardless of whether the counts contain any zeros. Otherwise, the @logratio slot contains the log-ratio transformed counts as averaged across all Monte Carlo instances. Likewise, the @matrix slot gets filled with the proportionality matrix as averaged across all Monte Carlo instances.

The select argument subsets the feature matrix after log-ratio transformation but before calculating proportionality. This reduces the run-time and RAM overhead without impacting the final result. Removing lowly abundant features prior to log-ratio transformation could otherwise change the proportionality measure.

#### Value

Returns a propr object.

all *A list of most parameters.*

#### **Description**

A list of most parameters.

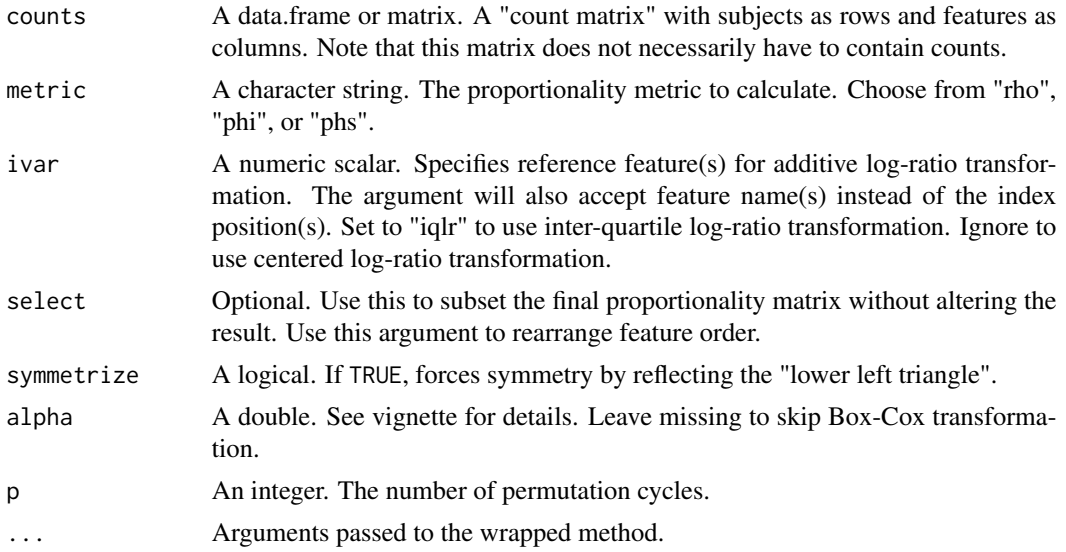

<span id="page-5-0"></span>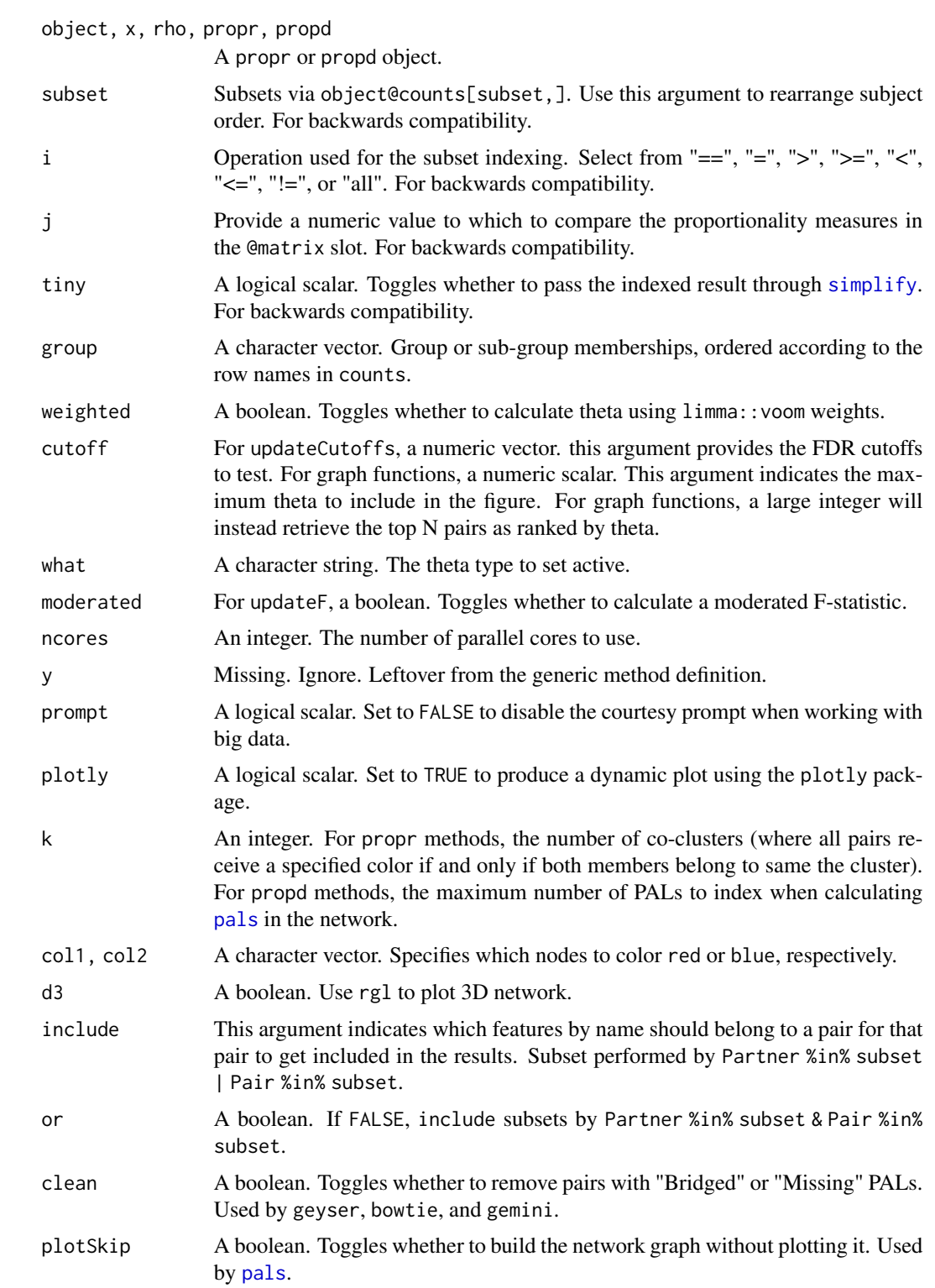

<span id="page-6-0"></span>alphaThetaW\_old *Calculate Weighted Theta*

# Description

Do not use this function. For testing purposes only.

# Usage

alphaThetaW\_old(counts, group, alpha, weights)

# Arguments

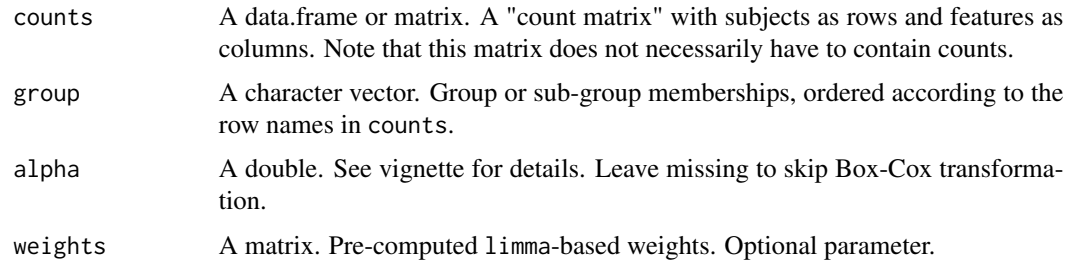

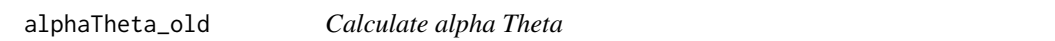

# Description

Do not use this function. For testing purposes only.

# Usage

```
alphaTheta_old(counts, group, alpha)
```
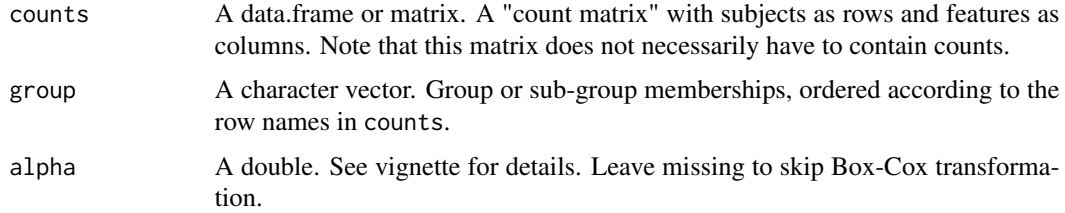

<span id="page-7-0"></span>

This function uses the result of a permuteTheta call to calculate false discovery rate (FDR) cutoffs.

#### Usage

calculateFDR(theta, ptheta, cutoff =  $seq(0.6, 0.9, 0.1))$ 

# Arguments

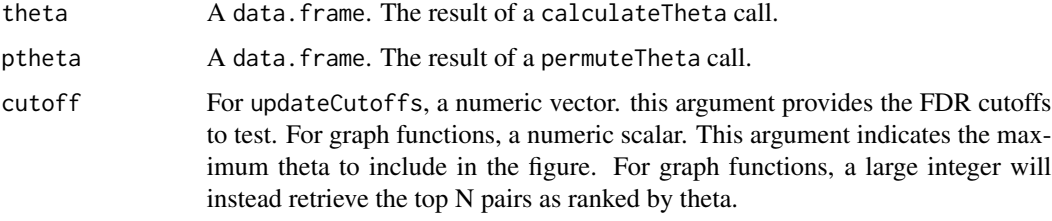

calculateFDR\_old *Calculate FDR Cutoffs*

# Description

Do not use this function. For testing purposes only.

# Usage

```
calculateFDR_old(theta, ptheta, cutoff = seq(0.6, 0.9, 0.1))
```
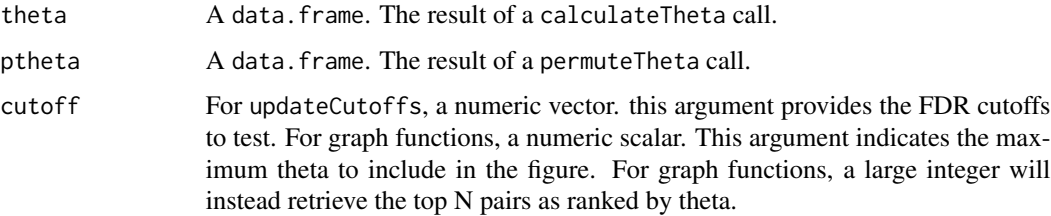

<span id="page-8-0"></span>Calculate differential proportionality measure, theta. Used by [propd](#page-28-1) to build the @results slot. A numeric alpha argument will trigger the Box-Cox transformation.

#### Usage

```
calculateTheta(counts, group, alpha = NA, lrv = NA, only = "all",
 weighted = FALSE, weights = as.matrix(NA))
```
# Arguments

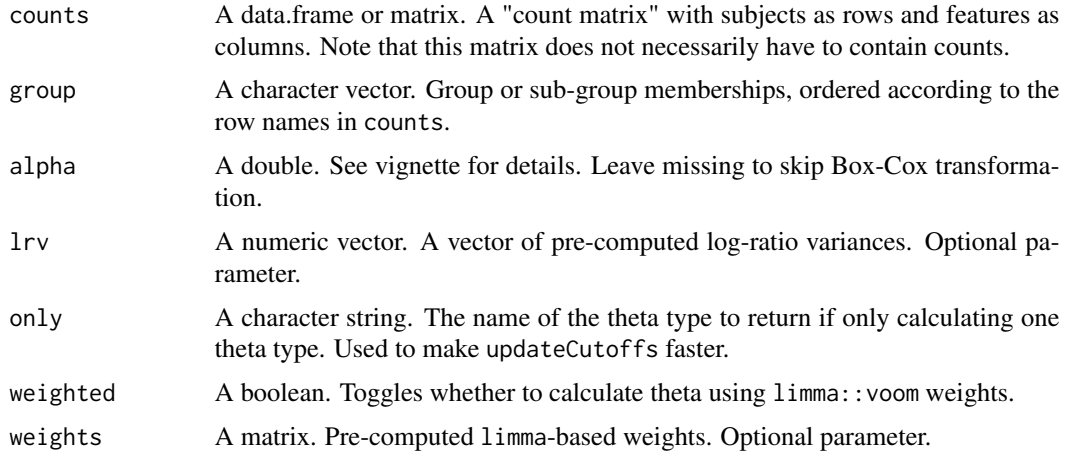

#### Value

A data.frame of theta values if only = "all". Otherwise, this function returns a numeric vector.

calculateThetaW\_old *Calculate Weighted Theta*

# Description

Do not use this function. For testing purposes only.

# Usage

calculateThetaW\_old(counts, group)

# <span id="page-9-0"></span>Arguments

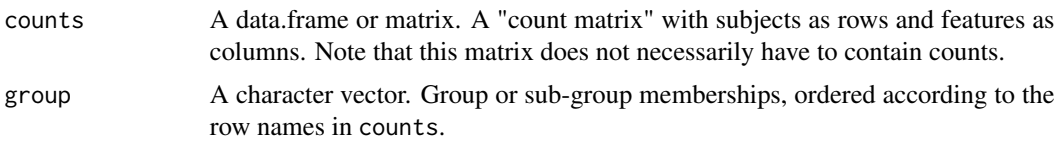

calculateTheta\_old *Calculate Theta*

#### Description

Do not use this function. For testing purposes only.

# Usage

```
calculateTheta_old(counts, group)
```
# Arguments

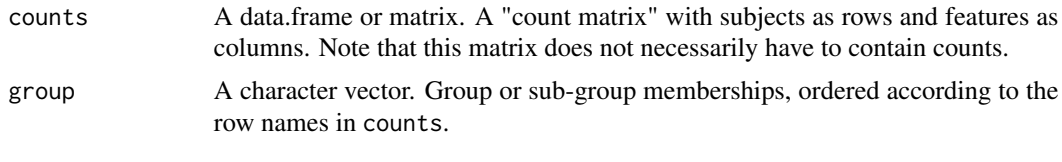

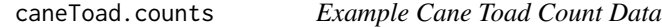

# Description

Raw RNA-seq counts for twenty toads sampled from one of two regions in Australia. Data set reduced to exclude any transcripts without at least 10 counts in at least 10 samples.

# Usage

```
data(caneToad.counts)
```
# Format

An object of class matrix with 20 rows and 25774 columns.

#### Source

<DOI:10.1111/mec.13184>

<span id="page-10-0"></span>caneToad.groups *Example Cane Toad Group Data*

# Description

Group labels for twenty toads sampled from one of two regions in Australia. Data set reduced to exclude any transcripts without at least 10 counts in at least 10 samples.

#### Usage

```
data(caneToad.groups)
```
# Format

An object of class character of length 20.

#### Source

<DOI:10.1111/mec.13184>

dendroCheck *Dendrogram Plot Check*

# Description

Performs data checks before plotting, triggering messages or errors when appropriate. For back-end use only.

#### Usage

dendroCheck()

<span id="page-11-0"></span>

This function uses getMatrix to return a propr or propd object as an adjacency matrix. The diagonal is set to 0.

#### Usage

getAdj(object, cutoff = 1)

#### Arguments

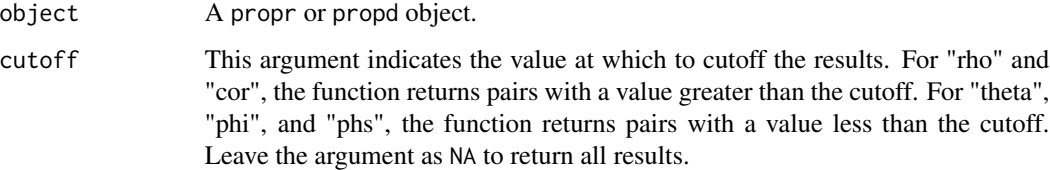

#### Details

This function is faster than getAdjacency, but has fewer arguments to tailor results.

# Value

An adjacency matrix.

getAdjacency *Get Object as Adjacency Matrix*

# Description

This function uses getNetwork to return a propr or propd object as an adjacency matrix. The diagonal is set to 0.

#### Usage

```
getAdjacency(object, cutoff = NA, include = NA, or = TRUE)
```
# <span id="page-12-0"></span>getColours 13

#### Arguments

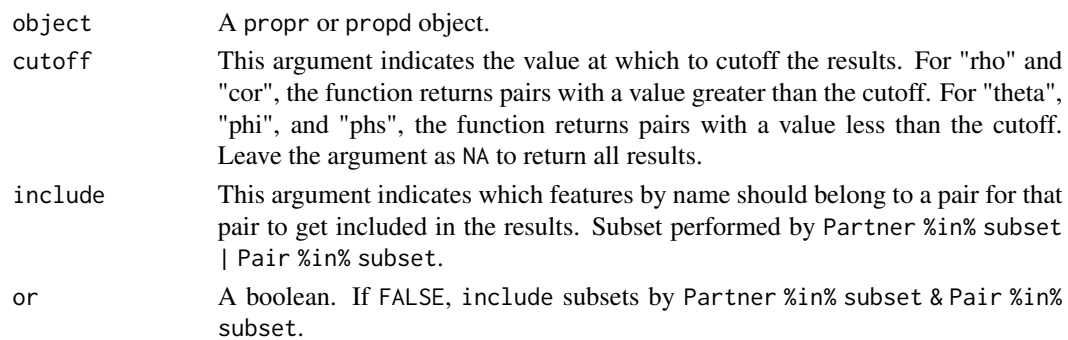

#### Value

An adjacency matrix.

<span id="page-12-1"></span>getColours *Label* propd *Pairs by DE Results*

# Description

The getColours function "colours" the pairs based on a vector of differential expression (DE) results. If both members in the pair are DE, the colour is "Green". If both members in the pair are not DE, the colour is "Red". If only one is DE, the colour is "Yellow". This allows the results of a DE analysis to affect the interpretation of differential proportionality. Importantly, the significance of differential proportionality is independent of the DE method used.

#### Usage

```
getColours(object, DE, cutoff = NA, include = NA, or = TRUE)
```

```
getColors(object, DE, cutoff = NA, include = NA, or = TRUE)
```
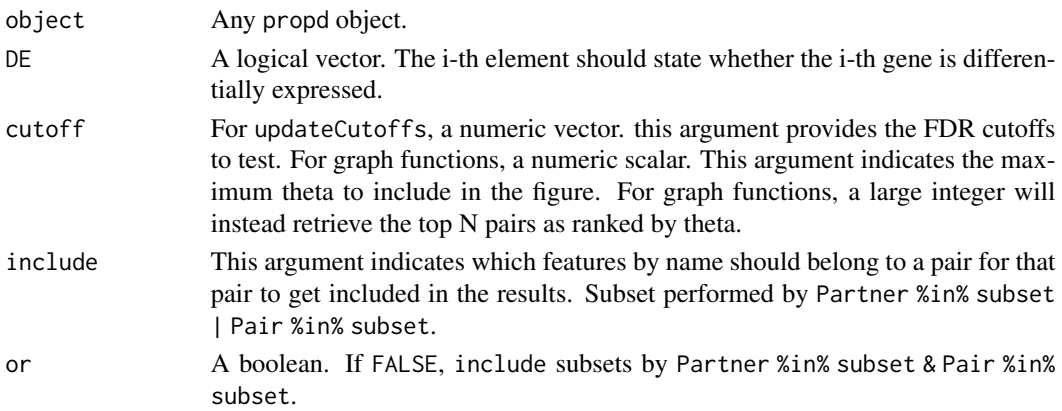

# <span id="page-13-0"></span>Details

For use in conjunction with [getNormTheta](#page-14-1).

#### Value

A data.frame. The output of [getResults](#page-16-1) with a "colour" column.

getMatrix *Get Object as Symmetric Matrix*

# Description

This function returns a symmetric matrix of propr or propd values. The diagonal is set to 0.

#### Usage

```
getMatrix(object)
```
#### Arguments

object A propr or propd object.

# Value

A symmetric matrix.

getNetwork *Get Network from Object*

#### Description

This function provides a unified wrapper to build networks from propr and propd objects.

#### Usage

```
getNetwork(object, cutoff = NA, propr.object, propr.cutoff = NA,
  thetad.object, thetad.cutoff = NA, thetae.object, thetae.cutoff = NA,
  coll, col2, include = NA, or = TRUE, d3 = FALSE)
```
# <span id="page-14-0"></span>getNormTheta 15

#### Arguments

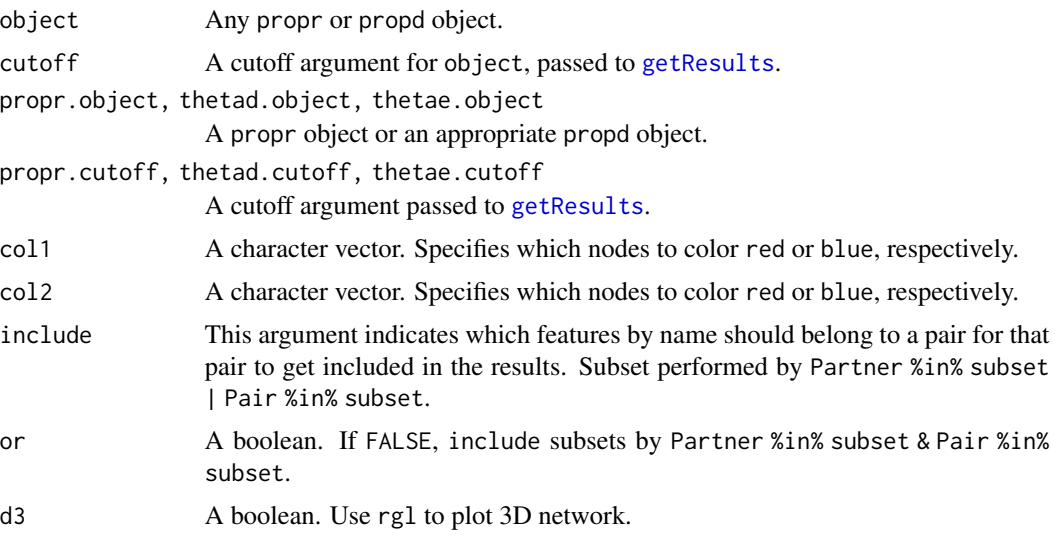

# Value

A network object.

<span id="page-14-1"></span>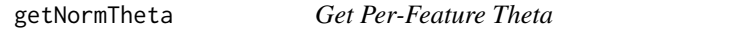

# Description

The getNormTheta function calculates the differential proportionality between each feature and a set of normalization factors. When the normalization factors correctly remove the compositional bias, the resultant thetas indicate differential expression (DE). However, unlike other DE tests, the pvalue for differential proportionality is not linked to the normalization factors. Here, normalization factors only affect the interpretation, not the statistics.

# Usage

```
getNormTheta(object, norm.factors)
```
## Arguments

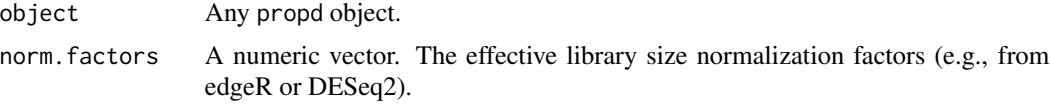

# Details

For use in conjunction with [getColours](#page-12-1).

# <span id="page-15-0"></span>Value

A numeric vector. A theta for each feature.

# getRatios *Get (Log-)ratios from Object*

# Description

This function provides a unified wrapper to retrieve (log-)ratios from propr and propd objects.

# Usage

```
getRatios(object, cutoff = NA, include = NA, or = TRUE,
 melt = FALSE)
```
# Arguments

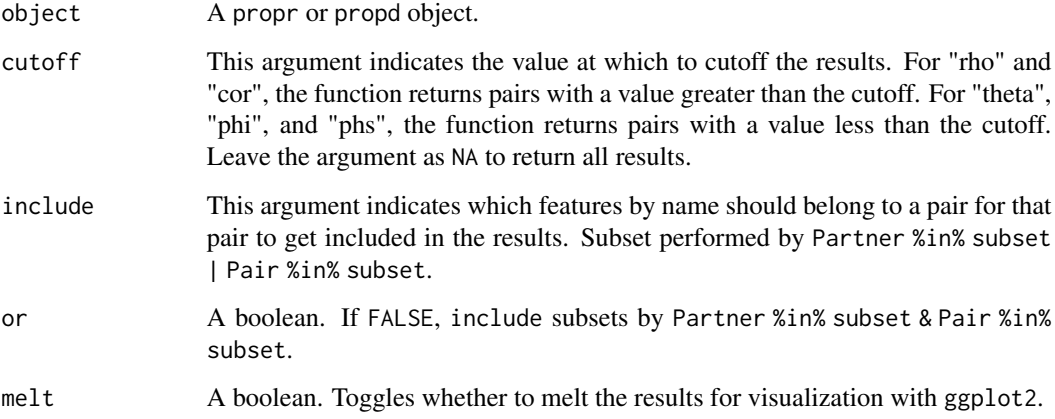

#### Details

When the alpha argument is provided, this function returns the (log-)ratios as (partner^alpha -pair^alpha) / alpha.

#### Value

A data.frame of (log-)ratios.

<span id="page-16-0"></span>

This function finds the reference that is most proportional to the geometric mean of the samples. Using this reference for an alr-transformation will permit an analysis that resembles that of a clrtransformation, but arguably with greater interpretability.

#### Usage

```
getReference(counts, alpha = NA)
```
# Arguments

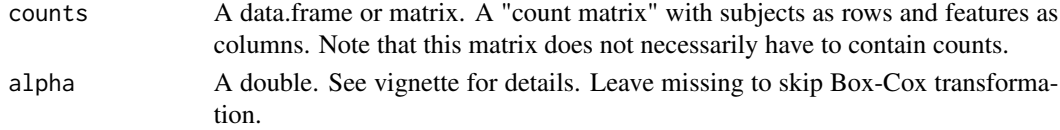

#### Value

A reference as a character or integer.

<span id="page-16-1"></span>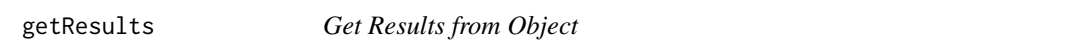

# Description

This function provides a unified wrapper to retrieve results from a propr or propd object.

# Usage

```
getResults(object, cutoff = NA, include = NA, or = TRUE)
```
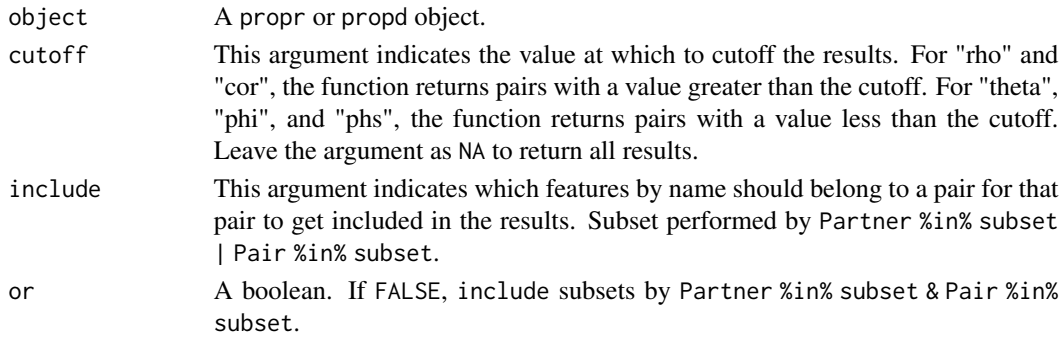

# Value

A data.frame of results.

# ggdend *Dendrogram Plot Wrapper*

# Description

Builds ggplot2 dendrograms. For back-end use only.

#### Usage

ggdend(dendrogram)

#### Arguments

dendrogram A result from as.dendrogram.

#### Value

Returns a ggplot object.

ivar2index *Build Index from ivar Argument*

# Description

This function builds an index from the ivar argument. Used by the propr initialize method and updateF.

#### Usage

```
ivar2index(counts, ivar)
```
# Arguments

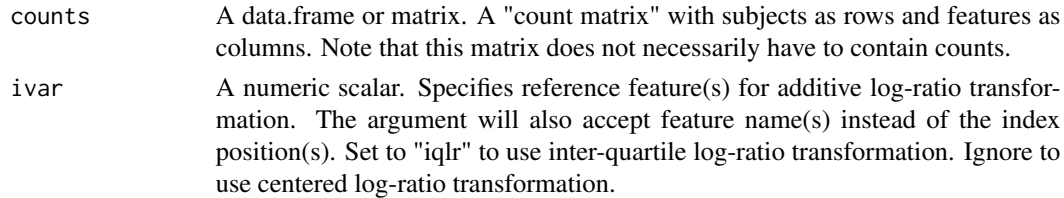

# Value

A numeric vector of indices for the reference set.

<span id="page-17-0"></span>

<span id="page-18-1"></span><span id="page-18-0"></span>This function correlates each log-ratio transformed feature vector with a continuous numeric variable.

# Usage

```
lr2cor(lr, conditions, ...)
```
#### Arguments

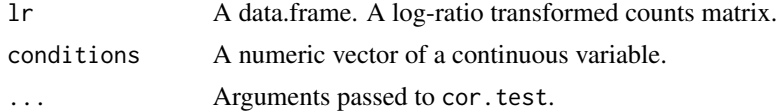

# Value

Returns a data.frame of the estimated correlation statistic (e.g., r) and p-value (p) for each log-ratio transformed feature, with FDR appended as the BH column.

<span id="page-18-2"></span>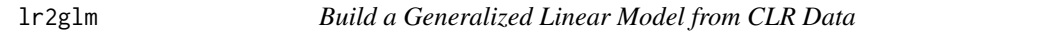

#### Description

This function builds a generalized linear model from log-ratio transformed data.

#### Usage

```
lr2glm(lr, model.matrix, ...)
```
# Arguments

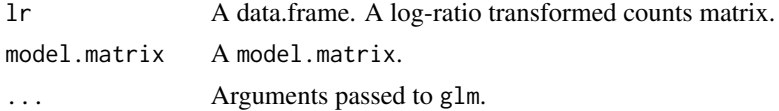

#### Value

Returns a data.frame of the estimated coefficients and their p-values for each feature, with FDR appended as a BH column.

<span id="page-19-0"></span>

Includes mock count data for 5 days and 4 zip codes.

#### Usage

data(mail)

#### Format

An object of class matrix with 5 rows and 4 columns.

marg.abs *Example Absolute mRNA*

#### Description

Data generated with supplemental script provided by <DOI:10.1371/journal.pcbi.1004075>. Data originally sourced from <DOI:10.1016/j.cell.2012.09.019>. A time series of yeast mRNA abundance after removal of a key nutrient. Absolute abundance estimated by multiplying microarray signal (relative to first time point) by the initial nCounter-calibrated and copy-per-cell-adjusted RNA-seq abundance (averaged across two replicates). Divide absolute abundances by total sample abundance to make data relative.

#### Usage

data(marg.abs)

#### Format

An object of class data. frame with 16 rows and 3031 columns.

<span id="page-20-0"></span>

igraph Helper Functions

#### Usage

```
migraph.add(g, names1, names2, force = TRUE)
migraph.color(g, names1, names2, col)
migraph.clean(g)
```
# Arguments

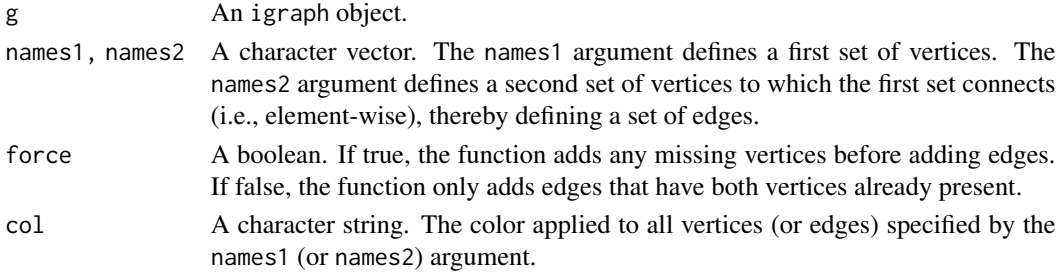

# Value

An igraph object.

multiplot *Plot Multiple Graphs*

# Description

Easily plot multiple graphs within the same window. Code adapted from http://www.cookbookr.com/. For back-end use only.

#### Usage

multiplot(..., cols = 1)

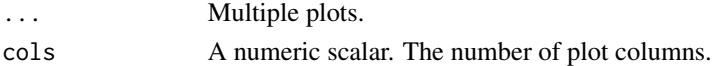

<span id="page-21-0"></span>packageCheck *Package Check*

#### Description

Checks whether the user has the required package installed. For back-end use only.

#### Usage

packageCheck(package)

#### Arguments

package A character string. An R package.

<span id="page-21-1"></span>pals *Calculate PALs for Pairs*

#### Description

This function finds the Popular Adjacent Ligand or Self (PALs) for each feature in the @results slot of a propd object. Specifically, we define PALs as the adjacent node with the highest amount of connectivity. If node itself has more connectivity than any of its neighbors, it is its own PAL.

#### Usage

pals(object, k)

#### Arguments

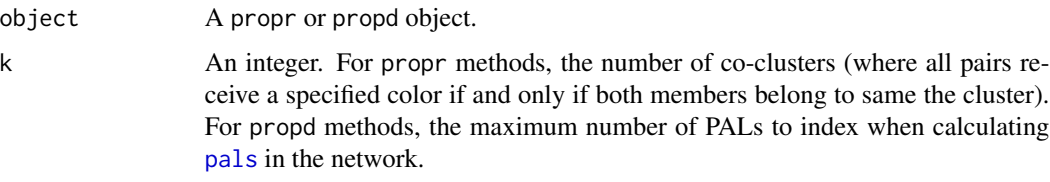

# Value

A named vector of PALs, ordered by decreasing connectivity of the input nodes. The names of the result refer to the input nodes themselves.

<span id="page-22-0"></span>

Includes results from [propd](#page-28-1) as applied to cane toad transcripts with at least 40 counts in at least 20 samples (after removing any transcripts with 0 counts). The resultant object is filtered to include only the top 1000 theta\_d values in the @results slot.

#### Usage

data(pd.d)

#### Format

An object of class propd of length 1.

#### Source

<DOI:10.1111/mec.13184>

pd.e *Example propd Object*

# Description

Includes results from [propd](#page-28-1) as applied to cane toad transcripts with at least 40 counts in at least 20 samples (after removing any transcripts with 0 counts). The resultant object is filtered to include only the top 1000 theta\_e values in the @results slot.

# Usage

data(pd.e)

# Format

An object of class propd of length 1.

#### Source

<DOI:10.1111/mec.13184>

<span id="page-23-0"></span>permuteTheta *Permute Theta*

# Description

Permute differential proportionality measure, theta.

# Usage

permuteTheta(counts, group, p = 64)

# Arguments

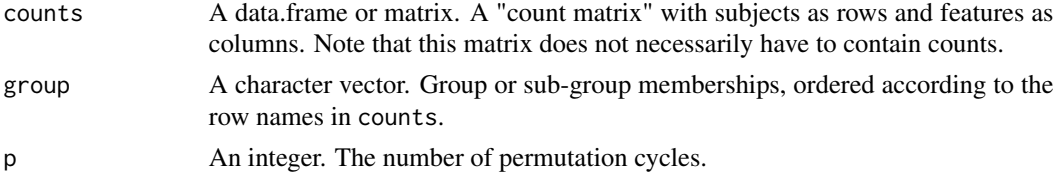

# Details

This function randomizes group membership p\*nfeat times.

permuteTheta\_false *Permute Theta*

# Description

Permute differential proportionality measure, theta.

#### Usage

```
permuteTheta_false(counts, group, p = 64)
```
# Arguments

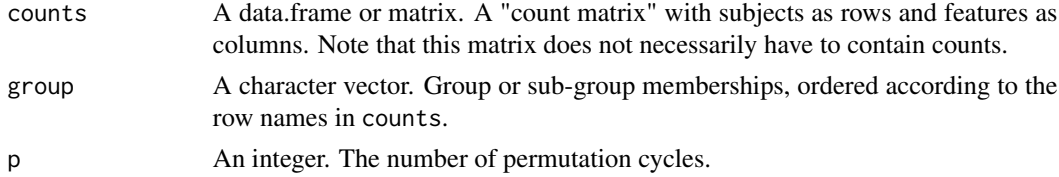

# Details

For back-end use only.

<span id="page-24-0"></span>permuteTheta\_naive *Permute Theta*

# Description

Permute differential proportionality measure, theta.

# Usage

```
permuteTheta_naive(counts, group, p = 64)
```
# Arguments

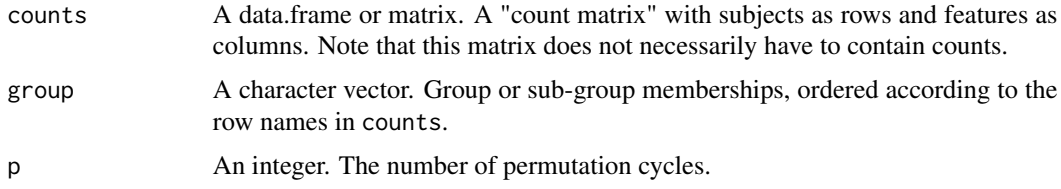

#### Details

This function randomizes all feature vectors p times.

permuteTheta\_old *Permute Theta*

# Description

Do not use this function. For testing purposes only.

#### Usage

```
permuteTheta_old(counts, group, p)
```
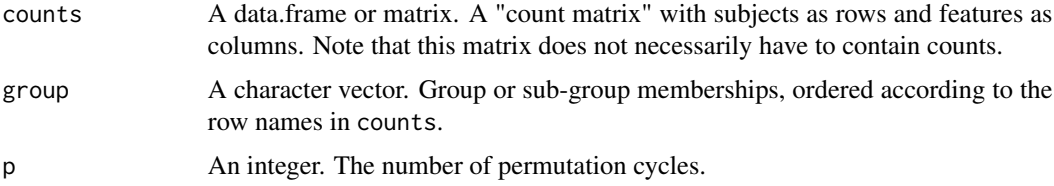

<span id="page-25-0"></span>permuteTheta\_prime *Permute Theta*

#### Description

Permute differential proportionality measure, theta.

# Usage

```
permuteTheta_prime(counts, group, p = 64)
```
# Arguments

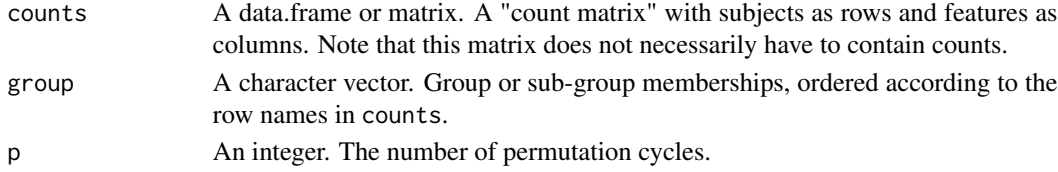

#### Details

This function randomizes group labels p times.

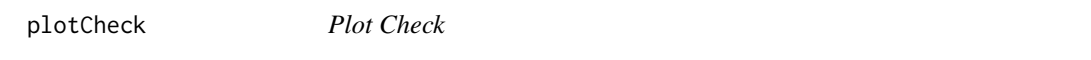

# Description

Performs data checks before plotting, triggering messages or errors when appropriate. For back-end use only.

# Usage

plotCheck(rho, prompt, plotly, indexNaive)

# Arguments

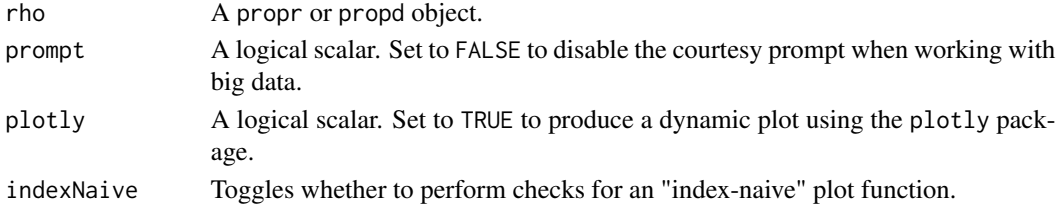

# Value

Returns a propr object with guaranteed column names and row names.

<span id="page-26-0"></span>

After running an ANOVA of more than 2 groups, it is useful to know which of the groups differ from the others. This question is often answered with post-hoc testing. This function implements post-hoc pairwise differential proportionality analyses for more than 2 groups.

#### Usage

posthoc(object)

#### Arguments

object A [propd](#page-28-1) object.

#### Details

The ANOVA p-values are adjusted once (column-wise) during the original multi-group analysis. The post-hoc p-values are adjusted once (row-wise) for the number of post-hoc tests. The post-hoc adjustment is p times the number of post-hoc tests.

Please note that a significant post-hoc test without a significant ANOVA test is never significant!

#### Value

A [propd](#page-28-1) object.

pra *Principal Ratio Analysis*

#### Description

This function finds which feature ratios explain the most variance. This is a computationally expensive procedure that we approximate with the heuristic described below.

#### Usage

```
pra(counts, ndim = 3, nclust = 2 * round(sqrt(ncol(counts))),nsearch = 3, ndenom = 4)
```
#### <span id="page-27-0"></span>**Arguments**

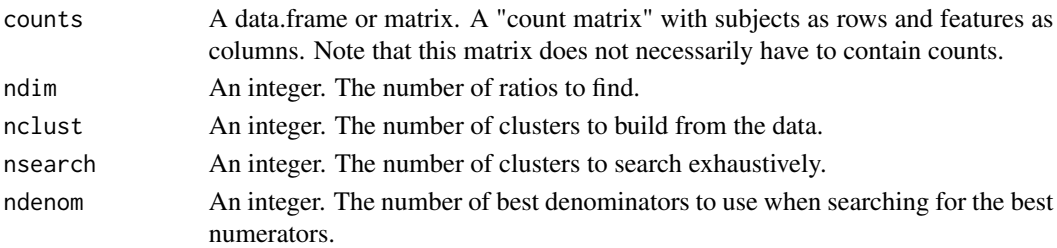

#### Details

This function resembles the method described by Michael Greenacre in "Variable Selection in Compositional Data Analysis Using Pairwise Logratios", except that we have modified the method to use a heuristic that scales to high-dimensional data.

For each ratio, the heuristic will search CLR-based clusters for the best denominator, and then will search ALR-based clusters for the best numerator. It does this by dividing the transformed data into nclust clusters, calculating vegan::rda on the geometric mean of each cluster, then searching the best clusters exhaustively. The ndenom argument toggles how many best denominators to use during the next step. This process is repeated ndim times, finding that number of ratios that explain the most variance.

#### Value

A list of: (1) "best", the best ratios and the variance they explain, (2) "all", all ratios tested and the variance they explain, (3) "Z", the standardized data used by the constrained PCA, and (4) "Y", the final ratios used to constrain the PCA.

#### progress *Make Progress Bar*

# Description

Make Progress Bar

#### Usage

progress(i, k, numTicks)

#### Arguments

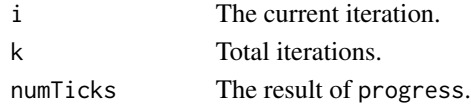

# Value

The next numTicks argument.

<span id="page-28-0"></span>

Prompts user when performing an operation on an unusually large set of features. For back-end use only.

# Usage

promptCheck(N)

#### Arguments

N An integer. The number of features.

<span id="page-28-1"></span>

propd *The propd Method*

#### **Description**

Welcome to the propd method!

Let X and Y be non-zero positive feature vectors measured across  $N$  samples belonging to one of two groups, sized  $N1$  and  $N2$ . We use VLR to denote the variance of the log of the ratio of the vectors  $X$  over  $Y$ . We define theta as the weighted sum of the within-group VLR divided by the weighted total VLR.

The propd method calculates theta. This fails in the setting of zero counts. The propd method will use a Box-Cox transformation to approximate VLR based on the parameter  $\alpha$ , if provided. We refer the user to the vignette for more details.

Note that Group 1 always refers to the first element of the group vector argument supplied to propd.

#### Usage

```
## S4 method for signature 'propd'
show(object)
propd(counts, group, alpha, p = 100, weighted = FALSE)
setActive(propd, what = "theta_d")
setDisjointed(propd)
setEmergent(propd)
updateCutoffs.propd(object, cutoff = seq(0.05, 0.95, 0.3))
```
#### Arguments

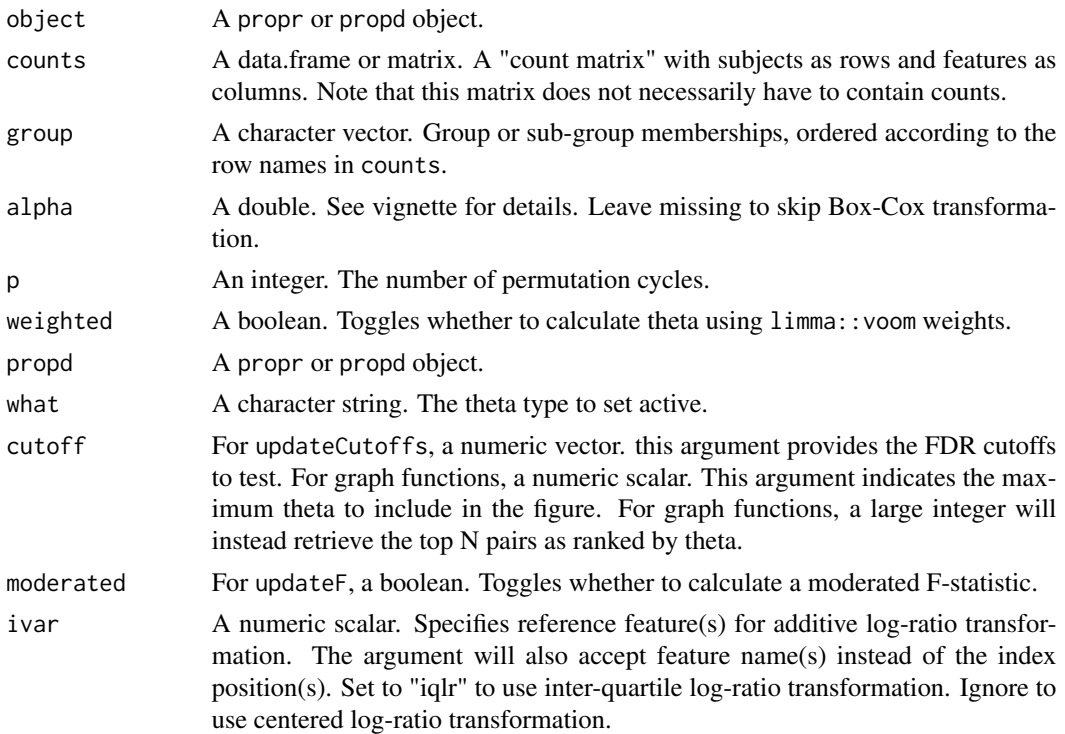

# Value

Returns a propr object.

#### Slots

counts A data.frame. Stores the original "count matrix" input. alpha A double. Stores the alpha value used for transformation. group A character vector. Stores the original group labels. weighted A logical. Stores whether the theta is weighted. weights A matrix. If weighted, stores the limma-based weights. active A character. Stores the name of the active theta type. Fivar ANY. Stores the reference used to moderate theta. dfz A double. Stores the prior df used to moderate theta. results A data.frame. Stores the pairwise propd measurements. permutes A data.frame. Stores the shuffled group labels, used to reproduce permutations of propd. fdr A data.frame. Stores the FDR cutoffs for propd.

# Methods (by generic)

show: Method to show propd object.

#### <span id="page-30-0"></span>propr and the state of the state of the state of the state of the state of the state of the state of the state of the state of the state of the state of the state of the state of the state of the state of the state of the

#### Functions

setActive: Build analyses and figures using a specific theta type. For example, set what = "theta\_d" to analyze disjointed proportionality and what = "theta\_e" to analyze emergent proportionality.

setDisjointed: A wrapper for setActive(propd,what = "theta\_d").

setEmergent: A wrapper for setActive(propd, what = "theta\_e").

updateCutoffs: Use the propd object to permute theta across a number of theta cutoffs. Since the permutations get saved when the object is created, calling updateCutoffs will use the same random seed each time.

updateF: Use the propd object to calculate the F-statistic from theta as described in the Erb et al. 2017 manuscript on differential proportionality. Optionally calculates a moderated F-statistic using the limma-voom method. Supports weighted and alpha transformed theta values.

propr *The propr Package*

#### <span id="page-30-1"></span>Description

Welcome to the propr package!

To learn more about calculating proportionality, see Details.

To learn more about visualizing proportionality, see [visualize](#page-41-1).

To learn more about ALDEx2 package integration, see [aldex2propr](#page-3-1).

To learn more about differential proportionality, see [propd](#page-28-1).

To learn more about compositional data analysis, and its relevance to biological count data, see the bundled vignette.

#### Usage

```
## S4 method for signature 'propr'
show(object)
propr(counts, metric = c("rho", "phi", "phs", "cor", "vlr"),
  ivar = "clr", select, symmetrize = FALSE, alpha, p = 100)
phit(counts, ...)
perb(counts, ...)
phis(counts, ...)
corr(counts, ...)
## S4 method for signature 'propr'
subset(x, subset, select)
```
<span id="page-31-0"></span>32 propr

```
## S4 method for signature 'propr'
x[i = "all", j, tiny = FALSE]
```
simplify(object)

updateCutoffs.propr(object, cutoff, ncores)

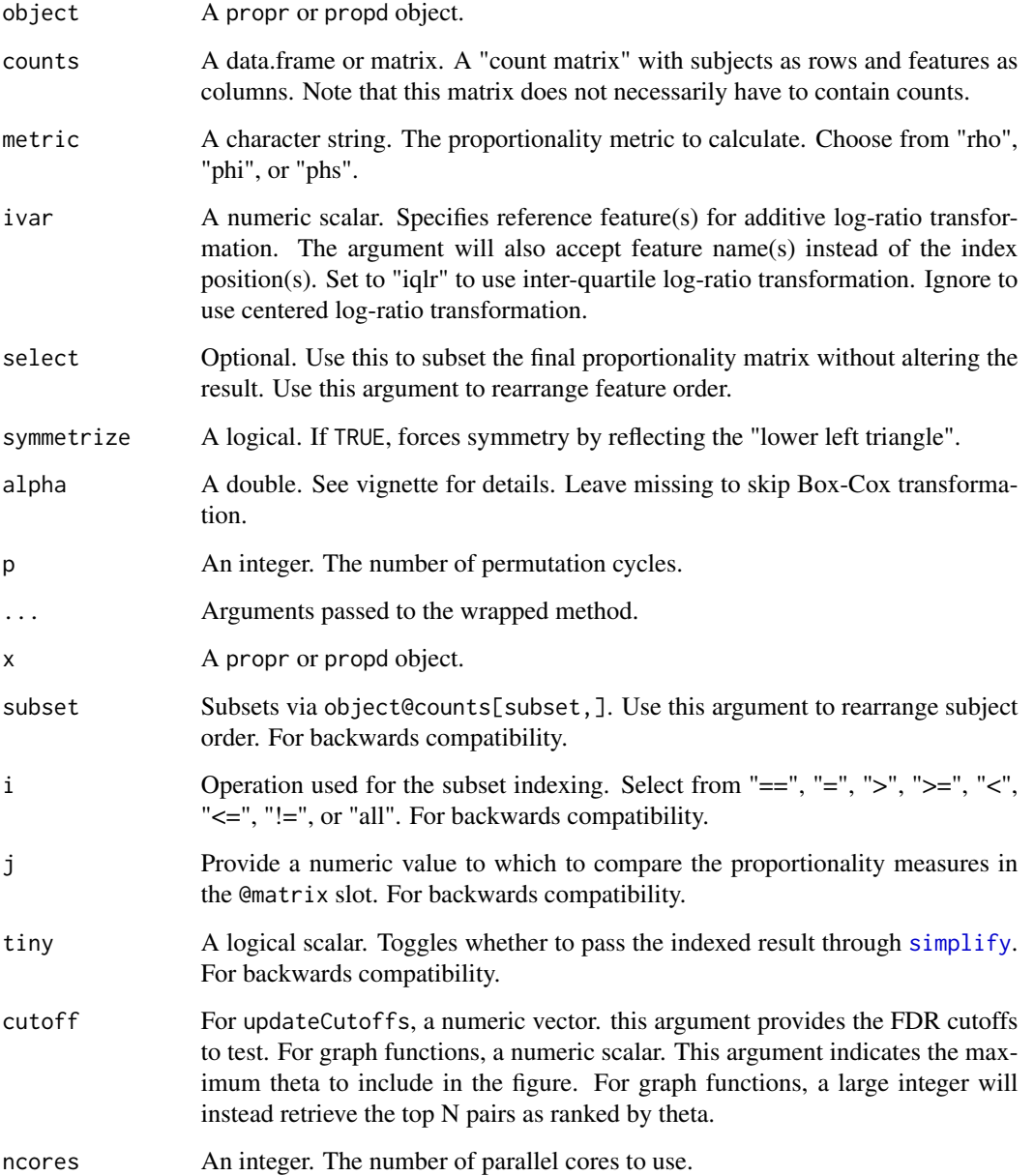

#### propr and the state of the state of the state of the state of the state of the state of the state of the state of the state of the state of the state of the state of the state of the state of the state of the state of the

#### Details

Let D represent a number of features measured across N samples. This function calculates proportionality from a data set with N rows and D columns. One can think of phi as analogous to a distance matrix, except that it has no symmetry unless forced. One can think of rho as analogous to a correlation matrix. One can think of phs as either a naturally symmetric variant of phi or a monotonic variant of rho. Also, one can use corr to calculate correlation from log-ratio transformed data.

This function depends on a reference and uses the centered log-ratio transformation by default. The user may also specify any number of features (by index or name) to use as a reference instead. Alternatively, ivar  $=$  "iqlr" will transform data using the geometric mean of features with variances that fall in the inter-quartile range of all per-feature variances (based on the ALDEx2 package).

The propr method calculates proportionality. This fails in the setting of zero counts. The propr method will use a Box-Cox transformation to approximate VLR based on the parameter  $\alpha$ , if provided. We refer the user to the vignette for more details.

#### Value

Returns a propr object.

#### Slots

counts A data.frame. Stores the original "count matrix" input.

alpha A double. Stores the alpha value used for transformation.

metric A character string. The metric used to calculate proportionality.

ivar A vector. The reference used to calculate proportionality.

logratio A data.frame. Stores the transformed "count matrix".

matrix A matrix. Stores the proportionality matrix.

pairs A vector. Indexes the proportional pairs of interest.

results A data.frame. Stores the pairwise propr measurements.

permutes A list. Stores the shuffled transformed "count matrix" instances, used to reproduce permutations of propr.

fdr A data.frame. Stores the FDR cutoffs for propr.

#### Methods (by generic)

show: Method to show propr object.

subset: Method to subset propr object.

[: Method to subset propr object.]

#### Functions

 ${\rm \texttt{phil}}$ : A wrapper for propr(counts, metric = "phi",...).

perb: A wrapper for propr(counts,metric = "rho",...).

phis: A wrapper for propr (counts, metric = "phs",...).

 $corr: A$  wrapper for propr(counts, metric = "cor", ...).

simplify: This convenience function takes an indexed propr object and subsets the object based on that index. Then, it populates the @pairs slot of the new object with an updated version of the original index. You can call simplify from within the [ method using the argument tiny.

updateCutoffs: Use the propr object to permute proportionality across a number of cutoffs. Since the permutations get saved when the object is created, calling updateCutoffs will use the same random seed each time.

proprALR *Calculates the additive log-ratio transformation.*

#### Description

Provided for backend use.

#### Usage

proprALR(X, ivar, check = FALSE)

# Arguments

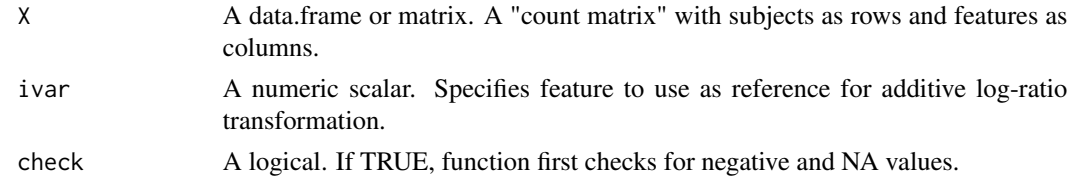

#### Value

A matrix. Returns the additive log-ratio transformation of X.

proprCLR *Calculates the centered log-ratio transformation.*

#### Description

Provided for backend use.

#### Usage

proprCLR(X, check = FALSE)

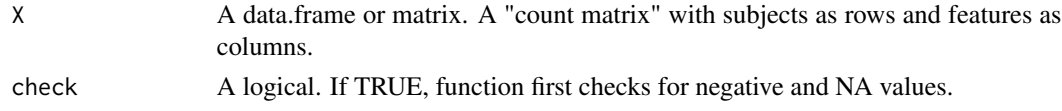

<span id="page-33-0"></span>

# <span id="page-34-0"></span>proprPairs 35

# Value

A matrix. Returns the centered log-ratio transformation of X.

proprPairs *Recasts proportionality matrix as a table of feature pairs.*

#### Description

Provided for backend use.

#### Usage

proprPairs(prop)

# Arguments

prop A data.frame or matrix. A proportionality matrix.

#### Value

A data.frame. Returns a table of feature pairs.

proprPerb *Calculate proportionality metric rho (Erb 2016).*

#### Description

Provided for backend use.

# Usage

proprPerb(counts, ivar = 0)

# Arguments

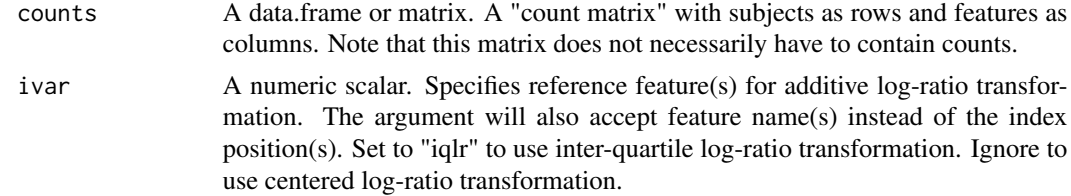

#### Value

Returns proportionality matrix.

<span id="page-35-0"></span>

Provided for backend use.

#### Usage

proprPhit(counts, symmetrize = TRUE)

# Arguments

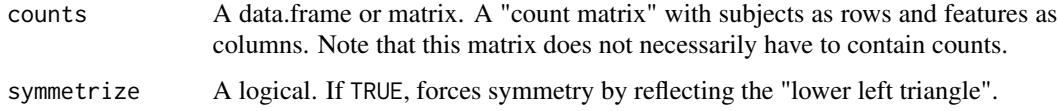

# Value

Returns proportionality matrix.

proprSym *Symmetrizes a proportionality matrix.*

# Description

Provided for backend use.

# Usage

proprSym(prop)

# Arguments

prop A data.frame or matrix. A proportionality matrix.

# Value

A matrix. Returns a symmetrized proportionality matrix.

<span id="page-36-0"></span>

Provided for backend use.

#### Usage

proprTri(prop)

# Arguments

prop A data.frame or matrix. A proportionality matrix.

# Value

A vector. Returns the lower left triangle of a proportionality matrix.

proprVLR *Calculates the variance of the log of the ratios.*

# Description

Provided for backend use.

#### Usage

```
proprVLR(X, check = FALSE)
```
# Arguments

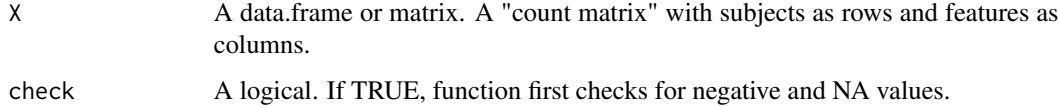

# Value

Returns a matrix containing the variance of the log of the ratios.

<span id="page-37-0"></span>

This function uses the F distribution to calculate a cutoff of theta for a p-value given by the pval argument.

#### Usage

qtheta(propd, pval =  $0.05$ , fdr = FALSE)

#### Arguments

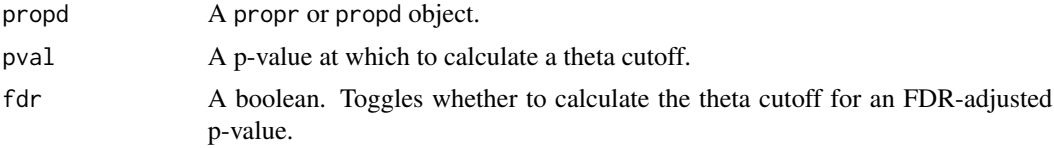

# Details

If the argument  $fdr = TRUE$ , this function returns the empiric cutoff that corresponds to the FDRadjusted p-value stored in the @results\$FDR slot.

#### Value

A cutoff of theta from [0, 1].

ratios *Recast Matrix as Feature (Log-)Ratios*

# Description

The ratios function recasts a matrix with N feature columns as a new matrix with N  $*(N - 1)/2$ feature (log-)ratio columns.

#### Usage

ratios(matrix, alpha = NA)

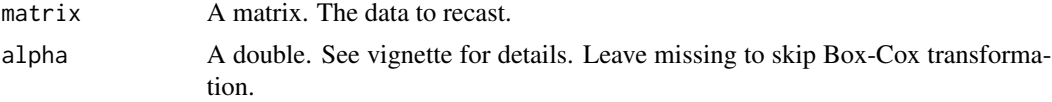

#### <span id="page-38-0"></span>shale 39

# Details

When the alpha argument is provided, this function returns the (log-)ratios as (partner^alpha -pair^alpha) / alpha.

#### Value

A matrix of (log-)ratios.

shale *Build* propd *Results Table*

# Description

Builds a table of within-group and total log-ratio variances, log-ratio means, and PALs (see: [pals](#page-21-1)). If the argument k is provided, the table will label at most k top PALs. Just as each node gets assigned a PAL, shale aims to assign each edge a PAL. Edges that have a top PAL as one and only one of their nodes get assigned that PAL. Edges that have top PALs as both of their nodes get assigned "Bridged". Edges without a top PAL as one of their nodes will get assigned a PAL if either (a) both nodes have the same neighbor PAL or (b) one node has a "Missing" neighbor PAL. The cutoff argument guides the maximum value of theta above which to exclude the pair. A large integer cutoff will instead retrieve the top N pairs as ranked by theta.

#### Usage

shale(object, cutoff = 1000, k, prompt = TRUE, clean = FALSE)

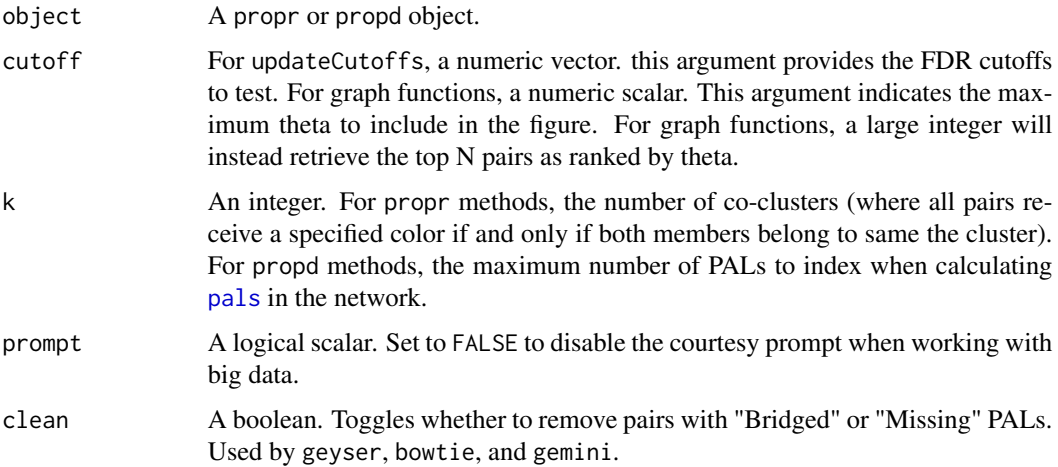

<span id="page-39-0"></span>Builds a table of VLR, VLS, and proportionality for each feature pair in a propr object. If the argument k is provided, the table will also include co-cluster membership. Returns a data.frame of all pairwise relationships. If the argument k is provided, returns a list of the data.frame of pairwise relationships and the cluster membership.

#### Usage

```
slate(rho, k, prompt = TRUE, plotly = FALSE)
```
#### Arguments

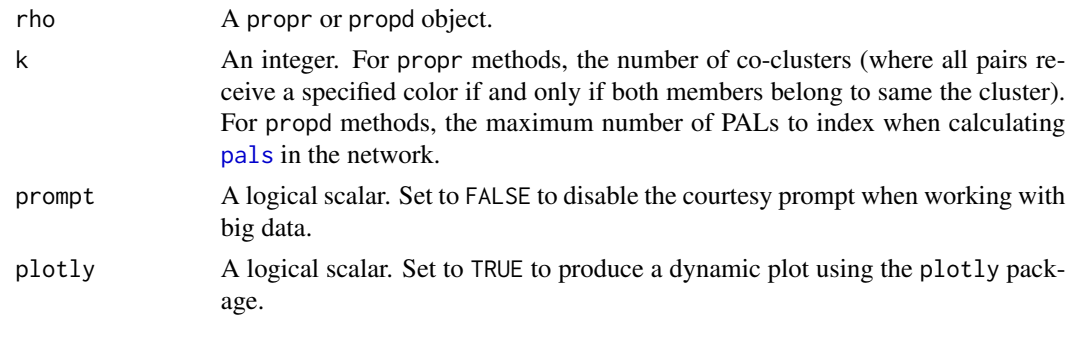

top.counts *Example propr Object*

#### Description

Includes the non-transformed count abundances from all cane toad transcripts with at least 10 counts in at least 10 samples, subsetted to include only those indexed by rho > .995. Used for vignette.

#### Usage

data(top.counts)

#### Format

An object of class matrix with 20 rows and 409 columns.

# Source

<DOI:10.1111/mec.13184>

<span id="page-40-0"></span>

Includes the log-ratio transformed abundances from all cane toad transcripts with at least 10 counts in at least 10 samples, subsetted to include only those indexed by rho > .995. Used for vignette.

# Usage

data(top.lr)

#### Format

An object of class matrix with 20 rows and 409 columns.

#### Source

<DOI:10.1111/mec.13184>

updateCutoffs *Update FDR by Permutation*

#### Description

This function updates FDR for a set of cutoffs.

# Usage

```
updateCutoffs(object, cutoff = seq(0.05, 0.95, 0.3), ncores = 1)
```
#### Arguments

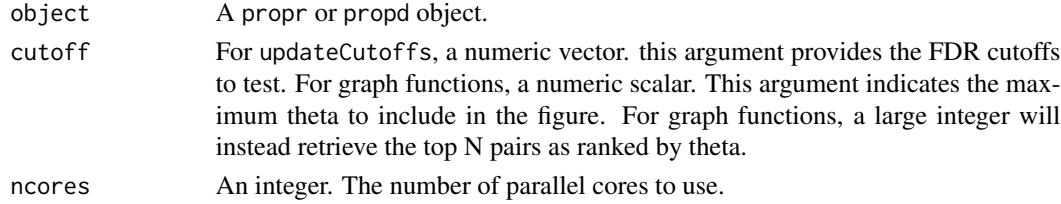

#### Details

This function wraps updateCutoffs.propr and updateCutoffs.propd.

# Value

A propr or propd object.

<span id="page-41-1"></span><span id="page-41-0"></span>

Visualize proportionality and differential proportionality.

#### Usage

```
## S4 method for signature 'propr,missing'
plot(x, y, prompt = TRUE, plotly = FALSE)smear(rho, prompt = TRUE, plotly = FALSE)
dendrogram(rho, prompt = TRUE, plotly = FALSE)
bucket(rho, group, k, prompt = TRUE, plotly = FALSE)
prism(rho, k, prompt = TRUE, plotly = FALSE)
bokeh(rho, k, prompt = TRUE, plotly = FALSE)
pca(rho, group, prompt = TRUE, plotly = FALSE)
snapshot(rho, prompt = TRUE, plotly = FALSE)
cytescape(object, col1, col2, prompt = TRUE, d3 = FALSE)
propd2propr(object, ivar)
## S4 method for signature 'propd,missing'
plot(x, y, cutoff = 1000, col1, col2, proper,prompt = TRUE, d3 = FALSE, plotSkip = FALSE)
geyser(object, cutoff = 1000, k = 5, prompt = TRUE, plotly = FALSE)
bowtie(object, cutoff = 1000, k = 5, prompt = TRUE, plotly = FALSE)
gemini(object, cutoff = 1000, k = 5, prompt = TRUE, plotly = FALSE)
decomposed(object, cutoff = 1000)
parallel(object, cutoff = 1000, include = NA, or = TRUE,
 plotly = FALSE)
```
#### Arguments

x A propr or propd object.

<span id="page-42-0"></span>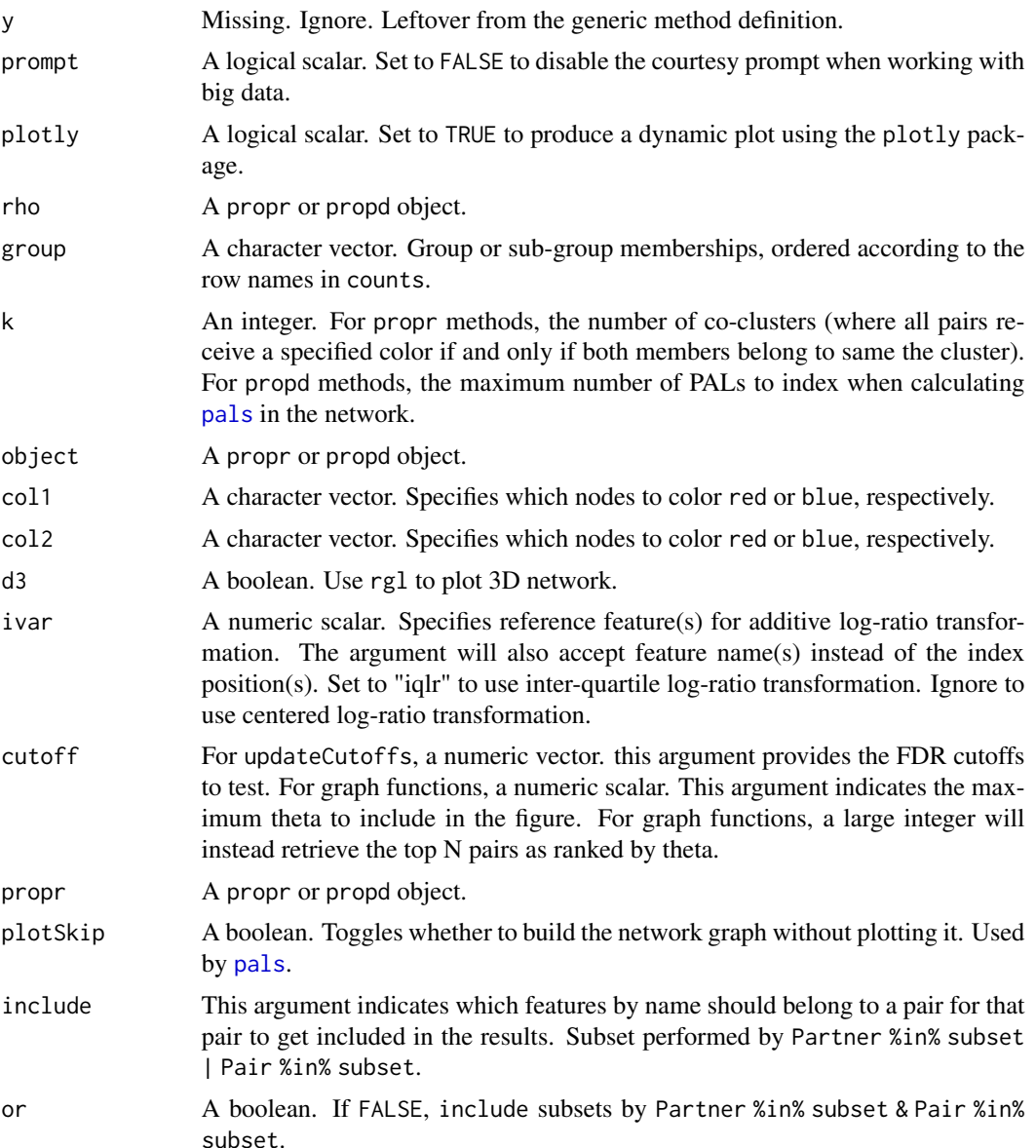

#### propr Functions

plot: A wrapper for smear(x,...).

smear: Plots log-ratio transformed abundances pairwise. Index-aware, meaning that it only plots pairs indexed in @pairs, unless no pairs are indexed. Returns a ggplot object.

dendrogram: Plots a clustering of the proportionality matrix. Index-aware, meaning that it only plots pairs indexed in @pairs, unless no pairs are indexed. Heatmap intensity is not scaled. Returns a dendrogram object.

bucket: Plots an estimation of the degree to which a feature pair differentiates the experimental groups versus the measure of the proportionality between that feature pair. The discrimination score is defined as the negative log of the p-values for each feature in the pair, computed independently using kruskal.test. "It's pronounced, 'bouquet'." - Hyacinth Bucket Returns cluster membership if k is provided. Otherwise, returns a ggplot object.

prism: Plots the variance of the ratio of the log-ratio transformed feature pair (VLR) versus the sum of the individual variances of each log-ratio transformed feature (VLS). The ratio of the VLR to the VLS equals 1 -rho. As such, we use here seven rainbow colored lines to indicate where rho equals [.01,.05,.50,0,1.50,1.95,1.99], going from red to violet. Returns cluster membership if k is provided. Otherwise, returns a ggplot object.

bokeh: Plots the feature variances for each log-ratio transformed feature pair in the propr object. Highly proportional pairs will aggregate near the  $y = x$  diagonal. Clusters that appear toward the top-right of the figure contain features with highly variable abundance across all samples. Clusters that appear toward the bottom-left of the figure contain features with fixed abundance across all samples. Uses a log scale. Returns cluster membership if k is provided. Otherwise, returns a ggplot object.

pca: Plots the first two principal components as calculated using the log-ratio transformed feature vectors. This provides a statistically valid alternative to conventional principal components analysis (PCA). For more information, see <DOI:10.1139/cjm-2015-0821>. Returns a ggplot object.

snapshot: Plots the log-ratio transformed feature abundance as a heatmap, along with the respective dendrograms. Heatmap intensity is not scaled. Returns a dendrogram object.

cytescape: Builds a table of indexed pairs and their proportionality. In doing so, this function displays a preview of the interaction network, built using igraph. We recommend using the result as input to a network visualization tool like Cytoscape. Returns a data.frame of indexed pairs.

#### propd Functions

propd2propr: Transforms a propd object into a propr object where the @matrix slot contains  $1 - \theta$ . Allows the user to interrogate theta using any visualization built for propr objects.

plot: Plots the interactions between pairs as a network. When plotting disjointed proportionality, red edges indicate that LRM1 > LRM2 while blue edges indicate that LRM1 < LRM2. When plotting emergent proportionality, red edges indicate that VLR1 < VLR2 while blue edges indicate that VLR1 > VLR2. Group labels numbered based on the order of the group argument to propd. Use col1 and col2 arguments to color nodes. For more control over the visualization of the network, consider exporting the table from shale to a network visualization tool like Cytoscape.

geyser: Plots indexed pairs based on the within-group log-ratio variance (VLR) for each group. Pairs near the origin show a highly proportional relationship in both groups. Each line away from the  $y = x$  line indicates a doubling of VLR compared to the other group. All pairs colored based on PAL (see: [pals](#page-21-1)). See gemini.

bowtie: Plots indexed pairs based on the log-ratio means (LRM), relative to its PAL, for each group. Pairs near the origin show comparable LRM, relative to its PAL, in both groups. Each line away from the  $y = x$  line indicates a doubling of LRM compared to the other group. All pairs colored based on PAL (see: [pals](#page-21-1)). See gemini.

gemini: Plots indexed pairs based on the log-fold difference in log-ratio variance (VLR) between the two groups versus the difference in log-ratio means (LRM). In this figure, the LRM for each group is signed (i.e., positive or negative) such that the PAL is the denominator of the log-ratio. This allows for a fluid comparison between pairs within the same PAL module. Pairs with a "Bridged"

# <span id="page-44-0"></span>wide2long 45

or "Missing" PAL get excluded from this graph. Remember that an increase in VLR suggests less proportionality. All pairs colored based on PAL (see: [pals](#page-21-1)).

decomposed: Plots the decomposition of log-ratio variance into (weighted) group variances and between-group variance. Useful for visualizing how a theta type selects pairs.

parallel: Plots the sample-wise log-ratio abundance across all pairs selected by the provided cutoff. Use the reference argument to subset the plot to only include pairs that contain this reference.

wide2long *Make Long Data from Wide Data*

#### Description

Make Long Data from Wide Data

#### Usage

wide2long(wide)

# Arguments

wide A data set in wide format.

#### Value

A data set in long format.

# <span id="page-45-0"></span>Index

∗Topic datasets caneToad.counts, [10](#page-9-0) caneToad.groups, [11](#page-10-0) mail, [20](#page-19-0) marg.abs, [20](#page-19-0) pd.d, [23](#page-22-0) pd.e, [23](#page-22-0) top.counts, [40](#page-39-0) top.lr, [41](#page-40-0) [,propr-method *(*propr*)*, [31](#page-30-0) aldex.cor, [3](#page-2-0) aldex.glm, [4](#page-3-0) aldex2propr, [4,](#page-3-0) *[31](#page-30-0)* all, [5](#page-4-0) alphaTheta\_old, [7](#page-6-0) alphaThetaW\_old, [7](#page-6-0) bokeh *(*visualize*)*, [42](#page-41-0) bowtie *(*visualize*)*, [42](#page-41-0) bucket *(*visualize*)*, [42](#page-41-0) calculateFDR, [8](#page-7-0) calculateFDR\_old, [8](#page-7-0) calculateTheta, [9](#page-8-0) calculateTheta\_old, [10](#page-9-0) calculateThetaW\_old, [9](#page-8-0) caneToad.counts, [10](#page-9-0) caneToad.groups, [11](#page-10-0) corr *(*propr*)*, [31](#page-30-0) cytescape *(*visualize*)*, [42](#page-41-0) decomposed *(*visualize*)*, [42](#page-41-0) dendroCheck, [11](#page-10-0) dendrogram *(*visualize*)*, [42](#page-41-0) gemini *(*visualize*)*, [42](#page-41-0) getAdj, [12](#page-11-0) getAdjacency, [12](#page-11-0) getColors *(*getColours*)*, [13](#page-12-0) getColours, [13,](#page-12-0) *[15](#page-14-0)*

getMatrix, [14](#page-13-0) getNetwork, [14](#page-13-0) getNormTheta, *[14](#page-13-0)*, [15](#page-14-0) getRatios, [16](#page-15-0) getReference, [17](#page-16-0) getResults, *[14,](#page-13-0) [15](#page-14-0)*, [17](#page-16-0) geyser *(*visualize*)*, [42](#page-41-0) ggdend, [18](#page-17-0) ivar2index, [18](#page-17-0) lr2cor, *[3](#page-2-0)*, [19](#page-18-0) lr2glm, *[4](#page-3-0)*, [19](#page-18-0) mail, [20](#page-19-0) marg.abs, [20](#page-19-0) migraph, [21](#page-20-0) multiplot, [21](#page-20-0) packageCheck, [22](#page-21-0) pals, *[6](#page-5-0)*, *[22](#page-21-0)*, [22,](#page-21-0) *[39,](#page-38-0) [40](#page-39-0)*, *[43](#page-42-0)[–45](#page-44-0)* parallel *(*visualize*)*, [42](#page-41-0) pca *(*visualize*)*, [42](#page-41-0) pd.d, [23](#page-22-0) pd.e, [23](#page-22-0) perb *(*propr*)*, [31](#page-30-0) permuteTheta, [24](#page-23-0) permuteTheta\_false, [24](#page-23-0) permuteTheta\_naive, [25](#page-24-0) permuteTheta\_old, [25](#page-24-0) permuteTheta\_prime, [26](#page-25-0) phis *(*propr*)*, [31](#page-30-0) phit *(*propr*)*, [31](#page-30-0) plot,propd,missing-method *(*visualize*)*, [42](#page-41-0) plot,propr,missing-method *(*visualize*)*, [42](#page-41-0) plotCheck, [26](#page-25-0) posthoc, [27](#page-26-0) pra, [27](#page-26-0)

#### INDEX 47

```
prism
(visualize
)
, 42
progress
, 28
promptCheck
, 29
propd
,
9
, 23
, 27
, 29
, 31
propd-class
(propd
)
, 29
propd2propr
(visualize
)
, 42
propr
, 31
propr-class
(propr
)
, 31
proprALR
, 34
proprCLR
, 34
proprPairs
, 35
proprPerb
, 35
proprPhit
, 36
proprSym
, 36
proprTri
, 37
proprVLR
, 37
38
ratios
, 38
setActive
(propd
)
, 29
setDisjointed
(propd
)
, 29
setEmergent
(propd
)
, 29
shale
, 39
show,propd-method
(propd
)
, 29
31
simplify
,
6
, 32
simplify
(propr
)
, 31
slate
, 40
smear
(visualize
)
, 42
snapshot
(visualize
)
, 42
31
40
top.lr
, 41
updateCutoffs
, 41
updateCutoffs.propd
(propd
)
, 29
updateCutoffs.propr
(propr
)
, 31
updateF
(propd
)
, 29
visualize
, 31
, 42
```
wide2long, [45](#page-44-0)